# Verilog-A implementation and parameter extraction for BSIM4 like model

Snehil Verma *(14700),* and Koshal Sharma *(14807323)*

*Abstract*—A threshold voltage based MOSFET model for terminal charge(s)/capacitance(s) and drain-to-source current, similar to BSIM4, is modelled using verilog-A. The model takes care of the second order effects such as mobility degradation with vertical field, velocity saturation, channel length modulation (CLM), and drain induced barrier lowering (DIBL). The I-V and C-V characteristics are plotted using Agilent IC-CAP simulation software. The parameters are extracted and tuned to fit the measured data. The model passed the for Gummel Symmetry Test for  $V_{ds} \in$  (-600, 600) mV.

## I. INTRODUCTION

The report is majorly divided into two parts:

- Implementation of the threshold voltage based model to account for mobility degradation with vertical electric field, velocity saturation due to non-linear relation between electric field and velocity, CLM and DIBL effect.
- Parameter extraction and matching it to the measured data. The matched plots include sub threshold characteristics,  $I_{ds}$ - $V_{gs}$  and  $g_m$ - $V_{gs}$  in linear and saturation regions, and  $I_{ds}$ - $V_{ds}$  and  $g_{ds}$ - $V_{ds}$  for different gate and drain voltages.

#### II. THRESHOLD VOLTAGE BASED MODEL

The overall threshold voltage is modelled as

$$
V_{th} = VFB + \Phi_s + \gamma \sqrt{\Phi_s - V_{bs}} - K1.V_{bs}
$$
  
= 
$$
VTH0 + \gamma (\sqrt{\Phi_s - V_{bs}} - \sqrt{\Phi_s}) - K1.V_{bs}
$$

where

$$
\gamma = \frac{\sqrt{2q\epsilon_{si}N_{substrate}}}{C_{oxe}}
$$

#### *A. Mobility Degradation with vertical field*

As a result of gate-body bias, a vertical electric field induces which confines charge carriers in the proximity of the gate oxide/substrate interface. Hence surface roughness scattering comes into the picture degrading the mobility. This degradation can be modelled as:

$$
\mu_{eff} = \frac{U0.f(L_{eff})}{1 + \left[UA\left(\frac{V_{gsteff} + 2V_{th}}{TOXE}\right) + UB\left(\frac{V_{gsteff} + 2V_{th}}{TOXE}\right)^{2}\right] \times \left(1 + UC.V_{bseff}\right) + UD\left(\frac{V_{th}.TOXE}{V_{gsteff} + 2\sqrt{V_{th}^{2} + 0.0001}}\right)^{2}}
$$

$$
f(L_{eff}) = 1 - UPexp\left(-\frac{L_{eff}}{LP}\right)
$$

 $U0$  is the intrinsic mobility of the device.  $UA$ ,  $UB$ ,  $UC$ ,  $UD$  and  $UP$  are the parameters.  $V_{th}$  is the threshold voltage and  $V_{gsteff}$  is the effective gate source voltage.  $TOXE$  is the electrical gate equivalent oxide thickness and  $L_{eff}$  is adjusted length of the device.

## *B. Velocity Saturation*

For higher drain voltages, the lateral electric field increases and results in increased lattice interactions. This leads to reduced mobility, which is modelled as:

$$
\mu \propto \frac{1}{1 + \frac{V_{ds}}{L.E_{sat}}}
$$
\n
$$
\implies I_{ds} \propto \frac{1}{1 + \frac{V_{ds}}{E_{sat} \cdot L}}
$$
\n
$$
E_{sat} = \frac{2.VSAT}{\mu_{eff}}
$$

Here  $E_{sat}$  represents the value of electric field at which the velocity of majority carriers reaches saturation  $(V_{sat})$ .

# *C. Channel Length Modulation*

In this second order effect, the  $I_{DS}$  -  $V_{DS}$  curves show a dependence on  $V_{DS}$  which is modelled as:

$$
I_{ds} \propto (1 + \lambda.V_{ds})
$$

where  $\lambda$  is a parameter.

## *D. Drain Induced Barrier Lowering*

Higher drain voltage results in lowering of the potential barrier i.e threshold voltage. This effect is pronounced in short channel devices and is known as DBIL effect.

It is modelled as a change in  $V_{th}$  as follows:

$$
\Delta V_{th,DIBL} = -\theta_{th,DIBL} \cdot (ETA0 + ETAB.V_{bs}) \cdot V_{ds}
$$

$$
\theta_{th,DIBL} = \frac{0.5}{\sqrt{PSUP(L)}} \cdot V_{ds}
$$

 $cosh\left(\frac{DSUB.L_{eff}}{lt}\right)-1$ 

$$
lt = \sqrt{\frac{\epsilon_{Si}t_{ox}X_{dep0}}{\epsilon_{rox}}}
$$

$$
X_{dep0} = \sqrt{\frac{2\epsilon_{Si}\phi_s}{q.NDEP}}
$$

# *Drain Current*

Single equation for drain source current in all operating regions is given by:

$$
I_{ds} = \frac{\mu_{eff}.K.V_{gsteff}.\left(1 - \frac{m}{2} \frac{V_{dseff}}{V_{gsteff} + 2v_t}\right) \times}{1 + \frac{V_{ds}}{L.E_{sat}}}
$$

$$
V_{dseff}.(1 + \lambda.V_{ds})
$$

$$
V_{gsteff} = \frac{2n.v_t \ln\left(1 + \exp{\frac{V_{gs} - V_{th}}{2n.v_t}}\right)}{1 + 2n.\exp\left(-\frac{V_{gs} - V_{th} - 2V_{off}}{2n.v_t}\right)}
$$

# *Terminal Charge Model*

The approach taken to model the terminal charges is follows:

$$
\alpha = 1 - \frac{V_{dseff}}{V_{dsat}}
$$

Inversion charge is given by

$$
Q_{inv} = -\frac{2}{3}.W.L.C_{ox}.V_{gsteff}.\frac{1+\alpha+\alpha^2}{1+\alpha}
$$

Considering 40/60 partitioning scheme,

$$
Q_d = -\frac{2}{15}.W.L.C_{ox}.V_{gsteff}. \frac{3\alpha^3 + 6\alpha^2 + 4\alpha + 2}{(1+\alpha)^2}
$$

$$
Q_s = -\frac{2}{15}.W.L.C_{ox}.V_{gsteff}. \frac{2\alpha^3 + 4\alpha^2 + 6\alpha + 3}{(1+\alpha)^2}
$$

Bulk charge is given by

$$
Q_B = -W.L.C_{ox}.(m-1) \times \left[ \frac{V_{gsteff}}{m} \left( 1 - \frac{2}{3} \frac{1 + \alpha + \alpha^2}{1 + \alpha} \right) + 2.(2\phi_s - V_{bs}) \right]
$$

Accumulation charge is given my

$$
Q_{acc} = W.L.C_{ox}.(V_{bs} - VFBCV)
$$

Smoothing of  $(V_{bs} - VFBCV)$  is done to correct the gate charges in accumulation region. For doing this maximum function and a parameter D4 is used.

# III. PARAMETER EXTRACTION AND CURVE FITTING

Simulation is performed for MOSFET with length  $0.8\mu$ m and width  $1\mu$ m. We extracted:

- $NSUB, VFB, N, VOFF$  from linear region (log scale) in  $I_D V_G$  curves.
- $U0$ ,  $UA$ ,  $UB$ ,  $UC$ ,  $UD$ ,  $UP$ , and  $LP$  from linear region (linear scale) in  $I_D V_G$  curves.
- ETA0, ETAB, DSUB, VSAT from saturation region in  $I_D V_G$  curves.
- LAMBDA, DELTA from  $I_D V_D$  curves.

Rest current parameters were tuned collectively. K1 parameter is introduced to tackle the  $V_{BS}$  dependent spacing between the curves.  $CG$ ,  $CD$  and  $CB$  are the overlap capacitance parameters accounting for the overlap between gate-source, gate-body and gate-drain regions.

Different parameters extracted by fitting data points are as follows:

*Note: all values are in SI units*

TABLE I PARAMETERS USED FOR THE FOLLOWING PLOTS

| <b>Model Parameters</b> | <b>Extracted Value</b> |
|-------------------------|------------------------|
| L                       | 800.0n                 |
| W                       | 1.0 <sub>u</sub>       |
| <b>TOXE</b>             | 3.109 <sub>n</sub>     |
| <b>VFBCV</b>            | $-838.2m$              |
| <b>VOFF</b>             | $-229.1m$              |
| VOFFCV                  | 44.56u                 |
| <b>EOT</b>              | 1.400 <sub>n</sub>     |
| DSUB                    | 560.0m                 |
| ETA0                    | 80.00m                 |
| <b>ETAB</b>             | 700.0m                 |
| <b>NSUB</b>             | 8.465E+23              |
| <b>DELTA</b>            | 17.82m                 |
| <b>VSAT</b>             | 90.86K                 |
| K1                      | $-13.84m$              |
| U <sub>0</sub>          | 29.63m                 |
| <b>UA</b>               | 719.6p                 |
| UB                      | 3.338E-19              |
| UC                      | $-23.82m$              |
| UD                      | 0.000                  |
| UP                      | 0.000                  |
| LP                      | 12.41n                 |
| <b>LAMBDA</b>           | 57.28m                 |
| D <sub>4</sub>          | 61.11m                 |
| M                       | 1.037                  |
| N                       | 1.522                  |
| <b>NCV</b>              | 2.066                  |
| <b>MCV</b>              | 2.183                  |
| UCV                     | 151.0m                 |
| XX                      | 2.070                  |
| <b>VFB</b>              | $-864.6m$              |
| CG                      | 19.81f                 |
| CB                      | $\overline{1.205}$ f   |
| <b>CD</b>               | 1.585E-25              |

## *Simulation Results*

Figure 1 presents the TCAD data fitted current voltage characteristics namely:  $I_D V_G$  and  $I_D V_D$  characteristics.  $I_D V_G$ curves are plotted with  $V_{DS} = 50mV$  and  $V_{DS} = 1V$  with  $V_{BS}$  varying from 0V to -2V. For  $V_{GS} = 50mV$  curves are plotted for both linear and log scale.  $I_D V_D$  curves are plotted for  $V_{GS}$  varying from 0.4V to 2V. Transconductance  $g_m$  for both linear and saturation regions, and output conductance  $g_{ds}$ are also plotted for the same bias conditions as above.

Figure 3 presents TCAD data fitted  $C_{GG}$ ,  $C_{GS}$ ,  $C_{GD}$  and  $C_{GB}$  for  $V_G$  varying from -2V to 2V and  $V_{DS} = 0V$ .

Figure 4 presents  $C_{GG}$ ,  $C_{GS}$ ,  $C_{GD}$  and  $C_{GB}$  for  $V_{DS}$ varying from 0V to 2V for three different values of  $V_{GS}$  i.e. for  $V_{GS} = 1V, 1.5V, 2V$ .

To ensure nice fit new parameters such as XX (for inversion region capacitance used in  $V_{GSteff,CV}$ ),  $UCV$  (for correction in  $V_{DSat,CV}$  due to velocity saturation effect) and D4 (for smoothing of  $V_{GB} - VFBCV$  to get smooth accumulation charge, and hence smooth gate charge) are introduced. Bad fitting of  $Cvs. V_{DS}$  curves is due to the introduction of the XX parameter unwisely.

# *A. Gummel Symmetry Test*

Gummel symmetry test was performed on the model to check its performance for both positive and negative bias  $(V_{ds})$ . On IC-CAP the gummel test worked for voltages upto  $600mV$  as shown in Figure 5. On Hspice full the model seemed to work for +/- 100V.

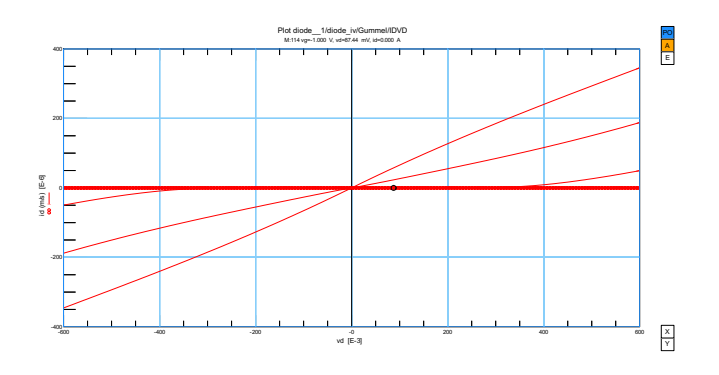

Fig. 5. Gummel Symmetry Test  $V_{ds} \in (-600,600)$  mV

# *B. Derivative Test*

 $g_{m,lin}, g_{m,sat}$  and  $g_{ds}$  are continuous till third derivative. The results are shown in the Figure 2. Over model work for  $V_{ds}$  < 0 as well.

## *C. Inverter Characteristics*

To test our model for inverter characteristics, we created a netlist for pseudo-NMOS inverter and simulated the same on Hspice. The model functioned properly and the simulation converged. Figure 6 shows its corresponding I-V characteristics.

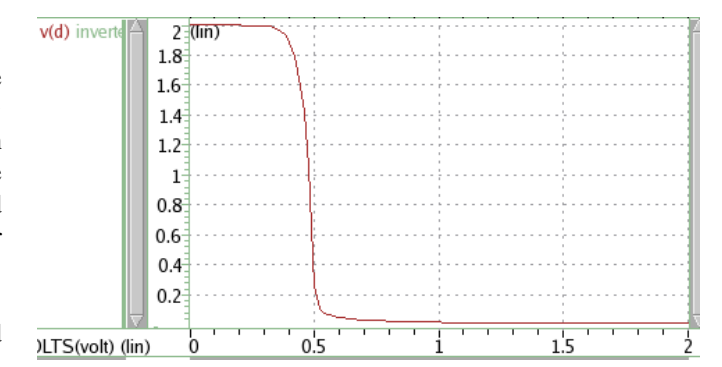

Fig. 6. Pseudo-NMOS I-V characteristics.

## *D. Issues encountered during parameter extraction*

While working on IC-CAP simulator, we faced a lot of issues.

- Major issue was unfamiliarity with the tools. We acquainted ourselves with the tools by the means of demos and manuals.
- For some simulations HSPICE/Spectre worked fine but ADS gave DC convergence issue, it was due to some out of order default values of some parameters.
- Modelling of the gate charge when we move across the depletion region was an issue as it was an implicit equation. A smoothing function involving  $V_{GB}$  and  $VFBCV$ was used. A maximum function was used to smooth  $V_{GB} - VFBCV$  to zero for the values of  $V_{GB}$  larger than  $VFBCV$ .
- While modeling the capacitance we had to modify the effective  $V_{GSt}$  by introducing a parameter XX which determines the capacitance in the strong inversion region. We also introduced another parameter  $UCV$  to fit the curve by accounting for velocity saturation effect.
- Initially, the current model was not working for  $V_{ds} < 0$ . So, the source-drain terminals were reversed and thus the current also became negative.

# ACKNOWLEDGMENT

We are sincerely thankful to Prof. Y. S. Chauhan for his valuable guidance and for providing the IC-CAP license to simulate the model. We would also like to thank the TAs of the course: Mr. Amol Gaidhane and Mr. Girish Pahwa, and our peers: Mr. Ahtisham-ul-haq Pampori, Mr. Raghuvendra Dangi, and Mr. Keshari Nandan Pandey for introducing us to the software and helping us in getting acquaintance with the software. They were always available in times of need. They helped us in every problem we faced throughout the project. It would be appropriate to say that without their help we might not have completed this project.

## **REFERENCES**

- [1] Y. S. Chauhan, *Lecture Notes Compact modelling*, EE681, IIT Kanpur, 2018.
- [2] Paydavosi et al., *BSIM4v4.8.0 MOSFET Model*, Users Manual, UCB, 2013.
- [3] Franz Sischka, *IC-CAP Modeling Handbook*, Agilent Technologies, 2010.
- [4] Accellera Organization, *Verilog-AMS Language Reference Manual*, 2009.

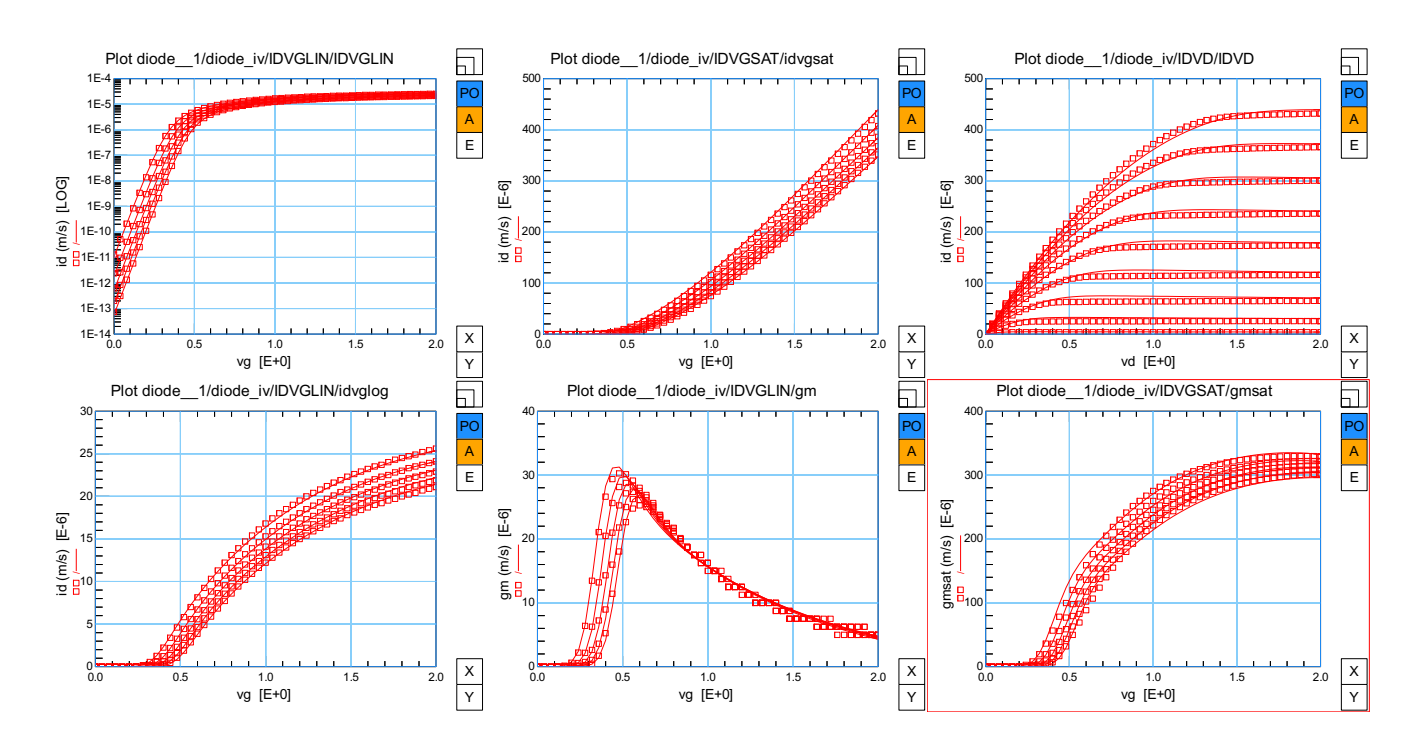

Fig. 1. (Left-Top)  $I_{ds}$  vs  $V_{gs}$  curve (log scale) in linear region; (Left-Bot)  $I_{ds}$  vs  $V_{gs}$  curve in linear region; (Mid-Top)  $I_{ds}$  vs  $V_{gs}$  curve in saturation region; (Mid-Bot)  $g_m$  vs  $V_{gs}$  curve in linear region; (Right-Top)  $I_{ds}$  vs  $V_{ds}$  curve; (Right-Bot)  $g_{m,sat}$ vs  $V_{gs}$  curve;

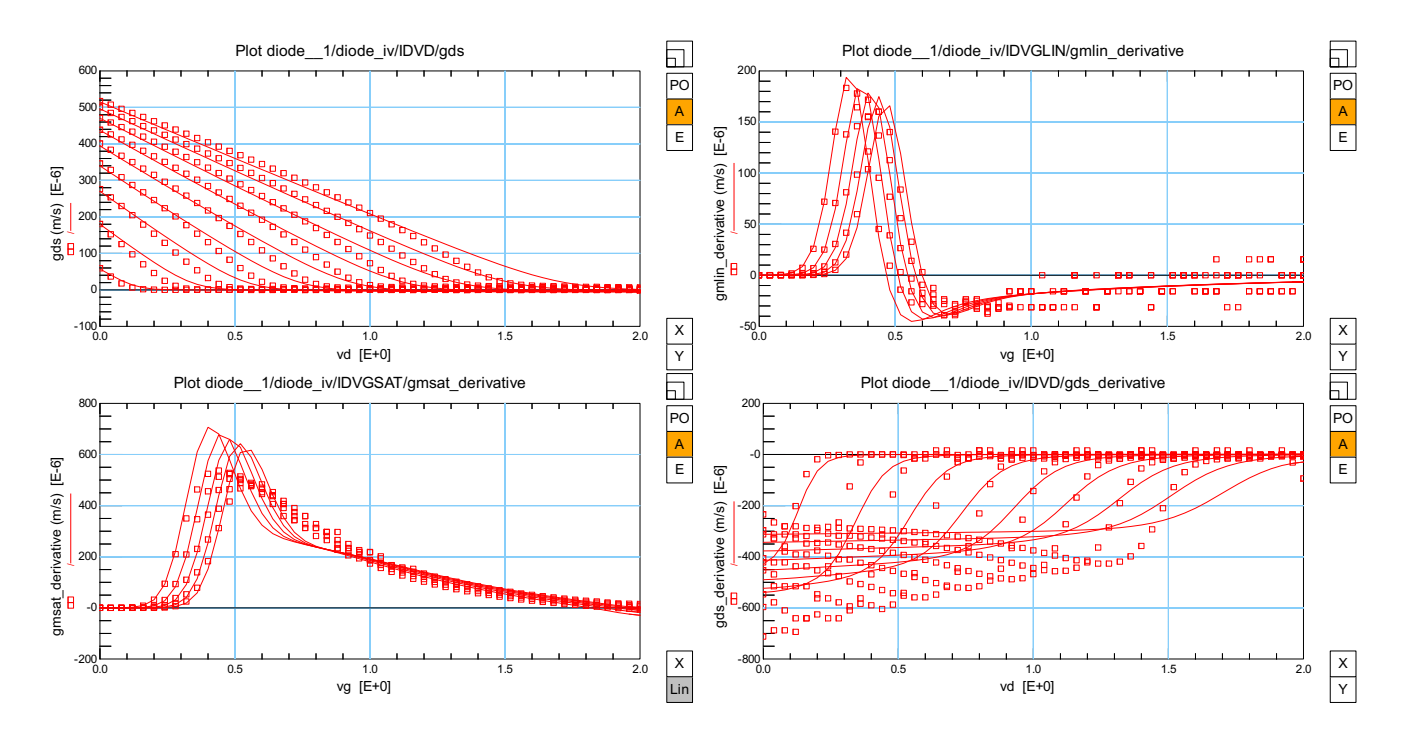

Fig. 2. (Left-Top)  $g_{ds}$  vs  $V_{ds}$  curve; (Left-Bot)  $derivative(g_{m,sat})$  vs  $V_{gs}$  curve in saturation region; (Right-Top) derivative( $g_{m,lin}$ ) vs  $V_{gs}$  curve in linear region; (Right-Bot) derivative( $g_{ds}$ ) vs  $V_{ds}$  curve;

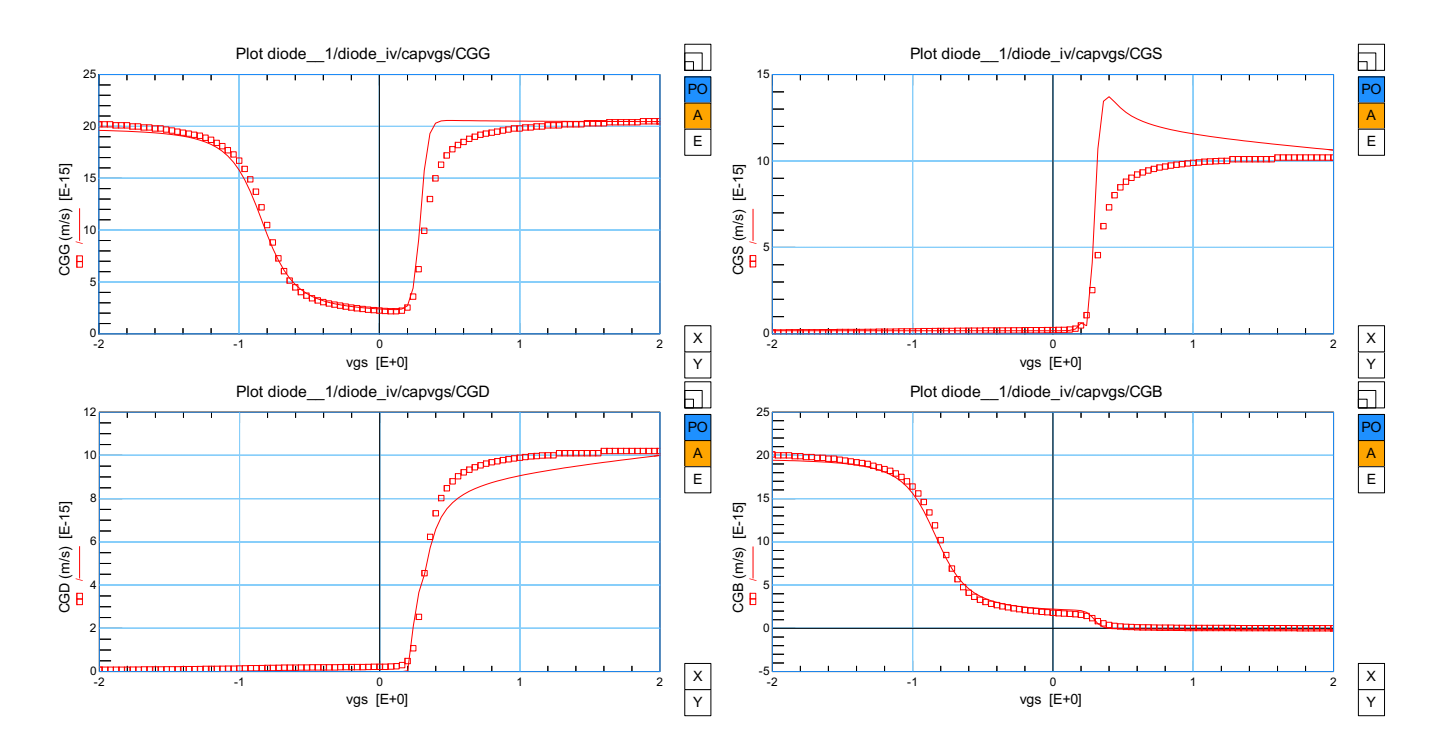

Fig. 3. (Left-Top)  $C_{gg}$  vs  $V_{gs}$  curve; (Left-Bot)  $C_{gd}$  vs  $V_{gs}$  curve; (Right-Top)  $C_{gs}$  vs  $V_{gs}$  curve; (Right-Bot)  $C_{gb}$  vs  $V_{gs}$  curve;

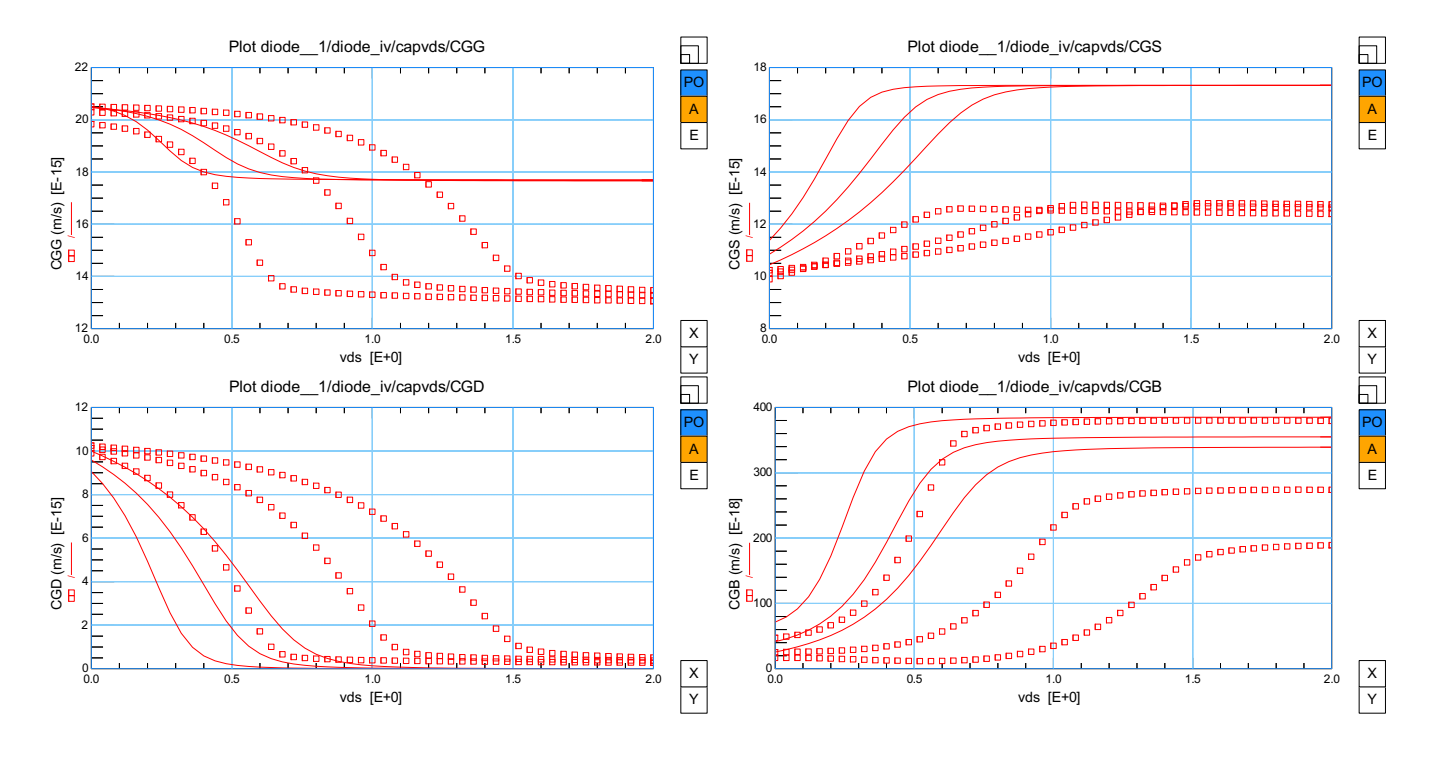

Fig. 4. (Left-Top)  $C_{gg}$  vs  $V_{ds}$  curve; (Left-Bot)  $C_{gd}$  vs  $V_{ds}$  curve; (Right-Top)  $C_{gs}$  vs  $V_{ds}$  curve; (Right-Bot)  $C_{gb}$  vs  $V_{ds}$  curve;